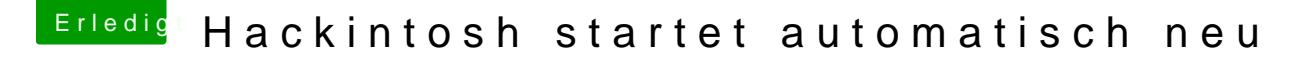

Beitrag von xManianx vom 9. März 2014, 14:03

Habe mir gestern schon einen Post zu Ozmosis angesehen, ich würde es etwas Respekt davor etwas zu zerschießen.

Studiere im Ausland und bin mehr oder weniger darauf angewiesen, dass der